# 主成分回帰 PCR: Principal Component Regression

## 青木繁伸

2020 年 3 月 17 日

## 1 **目的**

特異値分解により主成分回帰を行う。 R の pls パッケージに含まれる pcr() を Python に翻訳・修正したものである。

R の pls の情報

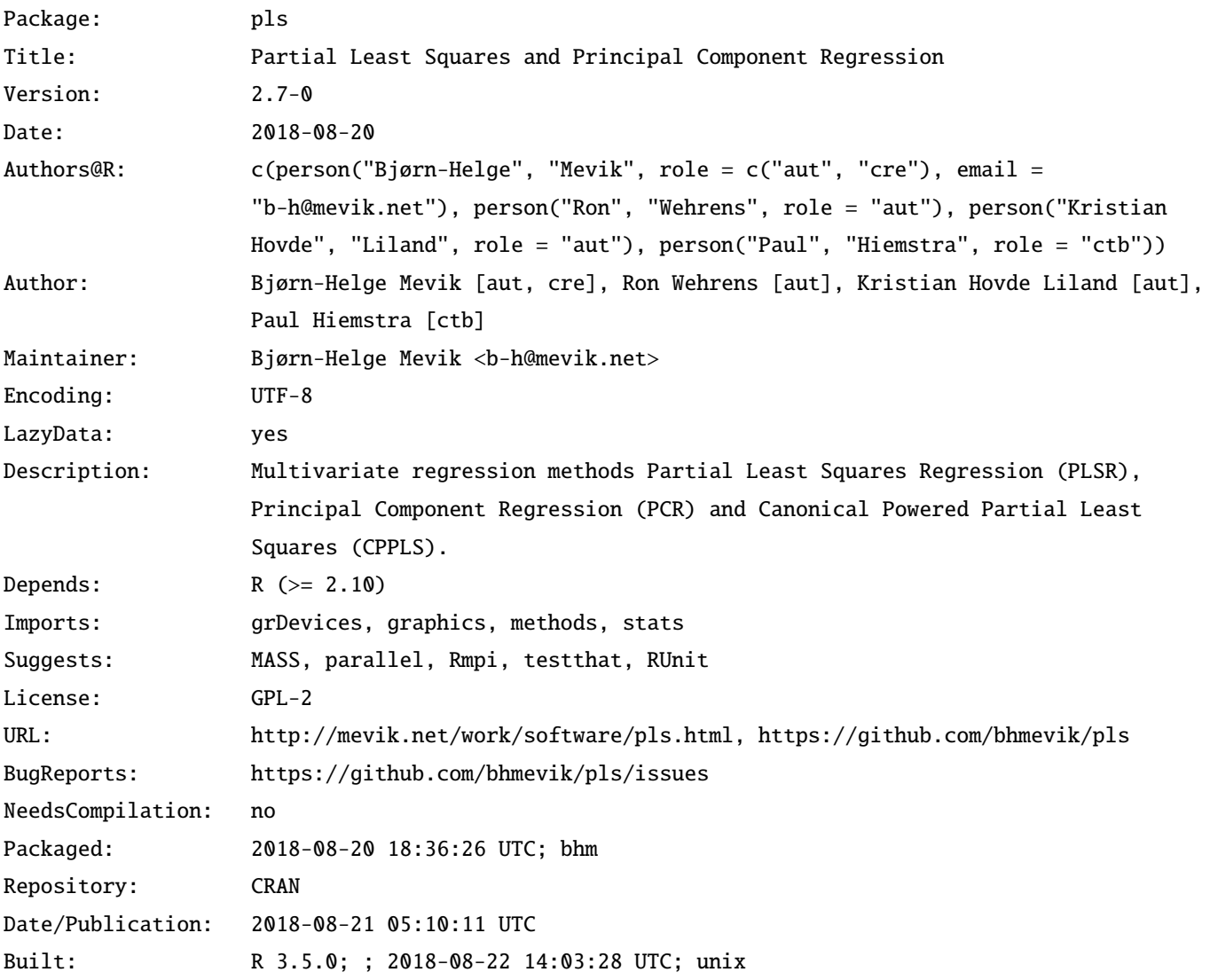

参考文献

Martens, H., Næs, T. (1989) *Multivariate calibration*. Chichester: Wiley. Seasholtz, M. B. and Kowalski, B. R. (1992) The effect of mean centering on prediction in multivariate calibration. *Journal of Chemometrics*, 6(2), 103 ‒ 111.

## 2 **使用法**

```
import sys
sys.path.append("statlib")
from multi import pcr
```
pcr(x, y, ncomp=None, center=True, verbose=True)

予測値, スコアのプロット

import sys sys.path.append("statlib")

```
from multi import pls_plot
pls_plot(obj, type="p", ncomp=None, ny=1, ax1=1, ax2=2,
    txt=None, color="blue", color2= "red", alpha=0.3)
```
新しいデータに対する予測値を求める

```
import sys
sys.path.append("statlib")
```
from multi import pls\_predict pls\_predict(obj, newX=None, ncomp=None, comps=None, type="response", verbose=True):

#### 2.1 **引数**

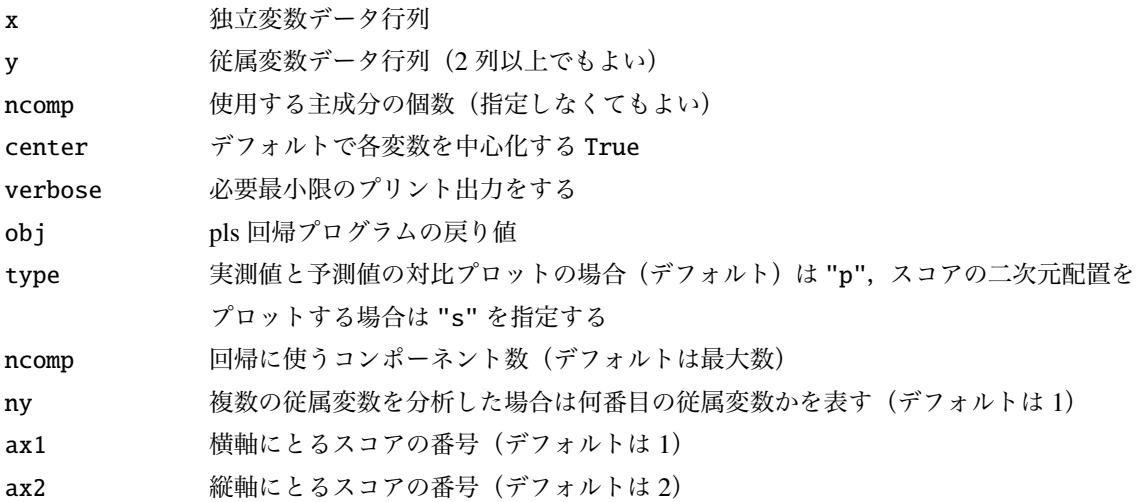

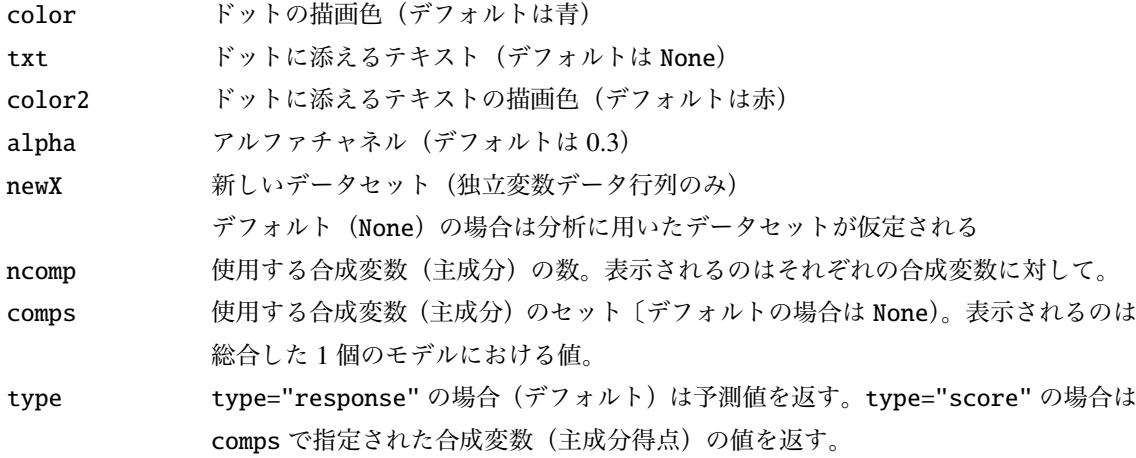

#### 2.2 **戻り値の名前**

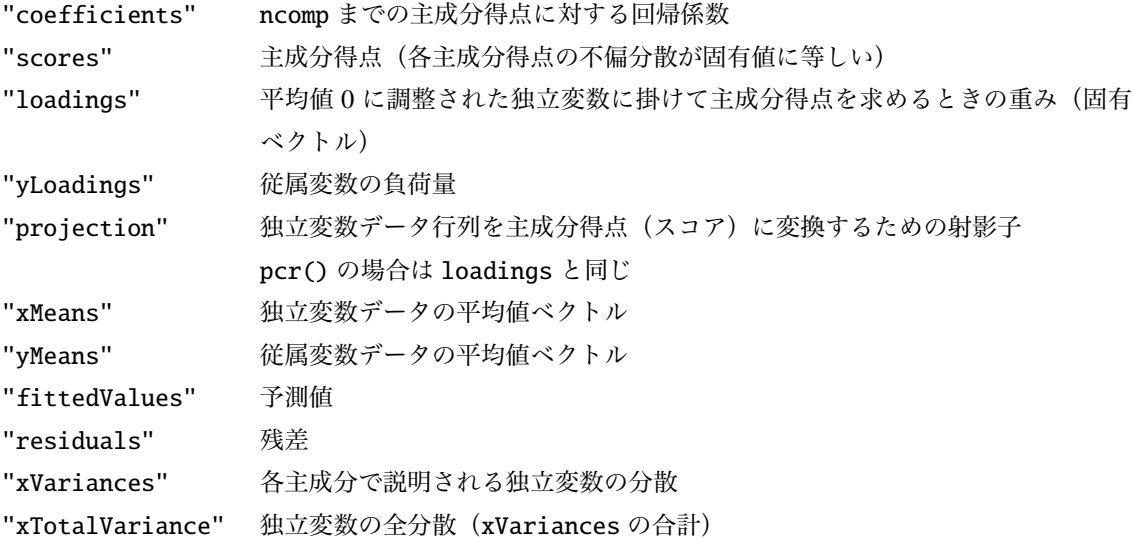

## 3 **使用例**

 $\vdash$ 

#### 3.1 3 **変数を使って** 1 **変数を予測する例**

使用例を使って,pcr() と pca() + mreg() の関係について説明しよう。 iris データセットの iris["sl"] を iris["sw"], iris["pl"], iris["pw"] で予測する。

```
import pandas as pd
df = pd.read_csv("../Python/data/iris.csv")x = df.loc[:, [ "sw", "pl", "pw"] ]y = pd.DataFrame(df.loc[:, "sl"])
```
pcr() の戻り値を a に代入しておく。分析に使用される主成分の個数は独立変数の個数に等しい。

```
import sys
sys.path.append (" statlib ")
from multi import pcr
a = pcr(x, y, verbose=False)
```
主成分分析の主成分得点も第 3 主成分まで求めておく。

以下に示す主成分分析プログラムは、分析に使用するデータの中心化(平均値を0にする)は行うが、尺度 化(分散を 1 に基準化する)は行わない。

```
import numpy as np
from scipy.linalg import svd
def pca(dat, npca=None, verbose=True):
   nr , nc = dat.shape
   dat = dat_mean(axis=0)u, s, v = svd(data, full_matrix = False)eval = s**2 / (nr - 1)
   if npca is None or npca > nc or npca < 1 or npca != int(npca):
       npca = np.sum(eval >= 1)s = s[:npca]
   f1 = v[:npca, :].Tfs = u[:, :npca] * sreturn fl, eval, fs
fl, eval, fs = pca(x, npca=3)
```
fl は主成分得点を計算するための固有ベクトルで、元のデータ行列に掛けることで主成分得点になる。

```
factor\_score = np.array(x) @ f1print(factor_score[:10, :])
[[-2.59236698 -0.18279054 0.03171688]
[-2.54255916 0.31061706 -0.03206491]
[-2.65421811 0.11739671 -0.04614231]
[-2.4607849 0.20779286 0.02028156]
[-2.60232854 -0.28147206 0.04447323]
[-2.27992642 -0.62123657 0.01963468]
[-2.54386575 -0.09975496 -0.07197846]
 [-2.49066959 -0.08825171 0.05855063]
[-2.5325976 0.40929858 -0.04482127]
[-2.49932457 0.2234388 0.11122054]]
```
これは pca() の戻り値 fs である。

print(fs[:10 , :]) # **主 成 分 得 点**

[[-2.59236698 -0.18279054 0.03171688]

```
[-2.54255916 0.31061706 -0.03206491]
[-2.65421811 0.11739671 -0.04614231]
[-2.4607849 0.20779286 0.02028156]
[-2.60232854 -0.28147206 0.04447323]
[-2.27992642 -0.62123657 0.01963468]
[-2.54386575 - 0.09975496 - 0.07197846][-2.49066959 -0.08825171 0.05855063]
[-2.5325976 0.40929858 -0.04482127]
[-2.49932457 0.2234388 0.11122054]]
```
主成分得点は pcr() の戻り値の "scores" に対応する。

```
print(a[" scores "][:10 , :])
```

```
[[-2.59236698 -0.18279054 0.03171688]
[-2.54255916 0.31061706 -0.03206491]
[-2.65421811 0.11739671 -0.04614231]
[-2.4607849 0.20779286 0.02028156]
[-2.60232854 -0.28147206 0.04447323]
[-2.27992642 -0.62123657 0.01963468]
[-2.54386575 -0.09975496 -0.07197846]
[-2.49066959 - 0.08825171 \quad 0.05855063][-2.5325976 0.40929858 -0.04482127]
[-2.49932457 0.2234388 0.11122054]]
```
次に,主成分得点を用いて y を予測する(重回帰分析)。

```
from scipy.linalg import solve
def mreg(x, y):
    dat = np.hstack((x, y))r = np.correct(data, rowvar=False)beta = solve(r[-1, -1], r[-1, -1])SS = dat.var(axis=0, ddof=0) * dat.shape[0]b = beta / np.sqrt(SS[-1] / SS[-1])means = dat.macan(xis=0)b0 = \text{means} [-1] - \text{sum}(b * \text{means} [-1])fittedvalues = x @ b + b0return b0, b, fittedvalues
```
主成分を用いて重回帰分析をしたときの予測値は fittedvalues で,これは pcr() の戻り値の "fittedValues" に対応する。

第 1 主成分だけを用いる場合,以下の 4 通りの計算方法の結果が一致する。

```
b0 , b, fittedvalues = mreg(fs[:, :1], y) # 第 1 主 成 分 だ け を 使 う
print( fittedvalues [:10])
```
[4.88097434 4.89946439 4.85801347 4.92982128 4.87727633 4.996961 4.89897935 4.91872725 4.9031624 4.91551428]

print(a[" fittedValues "][0 , :10, 0]) # **第** 1 **主 成 分 だ け を 使 っ た 結 果**

[4.88097434 4.89946439 4.85801347 4.92982128 4.87727633 4.996961 4.89897935 4.91872725 4.9031624 4.91551428]

```
fitted_values = a[" scores "][: , 0] * b + b0 # 主 成 分 得 点 で 予 測 値
print( fitted_values [:10])
```
[4.88097434 4.89946439 4.85801347 4.92982128 4.87727633 4.996961 4.89897935 4.91872725 4.9031624 4.91551428]

fitted\_values2 = np.array(x) @ fl[:,  $\theta$ ] \* b + b0 print( fitted\_values2 [:10])

```
[4.88097434 4.89946439 4.85801347 4.92982128 4.87727633 4.996961
4.89897935 4.91872725 4.9031624 4.91551428]
```
上の最後の2つの計算を比較することにより,pcr()の "coefficients" は,pca()の固有ベクトル(重 み) fl と mreg() の偏回帰係数 b の積になっていることがわかる。

print $(f1[:, 0] * b)$ 

[-0.0369801 0.34054899 0.14307001]

print(a["coefficients"][0, :, 0])

[-0.0369801 0.34054899 0.14307001]

第 2 主成分までを用いる場合,以下の 4 通りの計算方法の結果が一致する。

```
b0 , b, fittedvalues = mreg(fs[:, :2], y) # 第 2 主 成 分 ま で を 使 う
print( fittedvalues [:10])
```
[4.9878275 4.71788817 4.78938733 4.80835261 5.04181537 5.36011487 4.95729273 4.97031621 4.6639003 4.78489952]

print(a[" fittedValues "][1 , :10, 0]) # **第** 2 **主 成 分 ま で を 使 っ た 結 果**

[4.9878275 4.71788817 4.78938733 4.80835261 5.04181537 5.36011487 4.95729273 4.97031621 4.6639003 4.78489952]

```
fitted_values = a[" scores "][: , :2] @ b + b0 # 主 成 分 得 点 で 予 測 値
print( fitted_values [:10])
```
[4.9878275 4.71788817 4.78938733 4.80835261 5.04181537 5.36011487 4.95729273 4.97031621 4.6639003 4.78489952]

fitted\_values2 = np.array(x) @ fl[:, :2] @  $b + b$ 0 print( fitted\_values2 [:10])

[4.9878275 4.71788817 4.78938733 4.80835261 5.04181537 5.36011487 4.95729273 4.97031621 4.6639003 4.78489952]

上の最後の2つの計算を比較することにより,pcr()の "coefficients" は,pca()の固有ベクトル(重 み) fl と mreg() の偏回帰係数 b の積になっていることがわかる。

print(fl[:, :2] @ b)

[0.53987867 0.36476572 0.2345309 ]

print(a["coefficients"][1, :, 0])

[0.53987867 0.36476572 0.2345309 ]

第 3 主成分までを用いる場合,以下の 4 通りの計算方法の結果が一致する。

b0 , b, fittedvalues = mreg(fs[:, :3], y) # **第** 3 **主 成 分 ま で を 使 う** print( fittedvalues [:10])

[5.01541576 4.68999718 4.74925142 4.82599409 5.08049948 5.37719368

4.89468378 5.02124524 4.62491347 4.88164236]

print(a[" fittedValues "][2 , :10, 0]) # **第** 3 **主 成 分 ま で を 使 っ た 結 果**

[5.01541576 4.68999718 4.74925142 4.82599409 5.08049948 5.37719368 4.89468378 5.02124524 4.62491347 4.88164236]

fitted\_values = a[" scores "][: , :3] @ b + b0 # **主 成 分 得 点 で 予 測 値** print( fitted\_values [:10])

[5.01541576 4.68999718 4.74925142 4.82599409 5.08049948 5.37719368 4.89468378 5.02124524 4.62491347 4.88164236]

fitted\_values2 =  $np.array(x) @ f1 @ b + b0$ print(fitted\_values2[:10])

[5.01541576 4.68999718 4.74925142 4.82599409 5.08049948 5.37719368 4.89468378 5.02124524 4.62491347 4.88164236]

上の最後の2つの計算を比較することにより,pcr()の "coefficients" は,pca()の固有ベクトル(重 み) fl と mreg() の偏回帰係数 b の積になっていることがわかる。

print(fl @ b)

[ 0.65083716 0.70913196 -0.55648266]

print(a["coefficients"][2, :, 0])

[ 0.65083716 0.70913196 -0.55648266]

pca() の戻り値の fl と pcr() の戻り値 "loadings" が一致する。

print(fl)

```
[[-0.09961563 -0.98681521 0.12756357]
 [ 0.91735823 -0.04142686 0.39590111]
 [ 0.38539668 -0.15645943 -0.90938982]]
```
print(a[" loadings "])

 $[[-0.09961563 -0.98681521 0.12756357]$ [ 0.91735823 -0.04142686 0.39590111] [ 0.38539668 -0.15645943 -0.90938982]]

pca() での、それぞれの主成分得点の不偏分散は、pcr() の戻り値 eval である。

 $print(fs.var(xis=0, ddef=1))$ 

[3.6963811 0.15685442 0.03402802]

print(eval)

[3.6963811 0.15685442 0.03402802]

print(np.sum(eval ))

3.8872635346756175

print(eval/np.sum(eval )) # **割 合**

[0.95089542 0.04035086 0.00875372]

print(np.cumsum(eval )/np.sum(eval )) # **累 積 割 合**

[0.95089542 0.99124628 1. ]

pls() での,それぞれの成分により説明される独立変数の分散は戻り値 "xVariances" である。全体の分 散 "xTotalVariance" に対する割合は eval の場合と同じになっている。

```
xvar = a[" xVariances "]
totvar = a[" xTotalVariance "]
print(xvar)
```
[550.76078393 23.37130811 5.07017463]

print(xvar/totvar) # **割 合**

[0.95089542 0.04035086 0.00875372]

print(np.cumsum(xvar )/ totvar) # **累 積 割 合**

[0.95089542 0.99124628 1. ]

np.sum(eval) と "xTotalVariance" の関係は,

 $np.sum(eval) * (len(y)-1) == a["xTotalVariance"]$ 

print(np.sum(eval) \* (len(y) -1)) print(a[" xTotalVariance "])

579.202266666667 579.2022666666667

yLoadings は,全ての主成分を用いて回帰分析を行ったときの偏回帰係数である。

print(a[" yLoadings "][0])

[ 0.37122792 -0.58456616 0.86982891]

print(b) # 3 **主 成 分 を 使 用 し た 場 合 の 偏 回 帰 係 数**

[ 0.37122792 -0.58456616 0.86982891]

実測値と予測値の関係図 合成変数 1 個を使う場合

```
import sys
sys.path.append (" statlib ")
from multi import pls_plot
```
pls\_plot(a, ncomp=1)

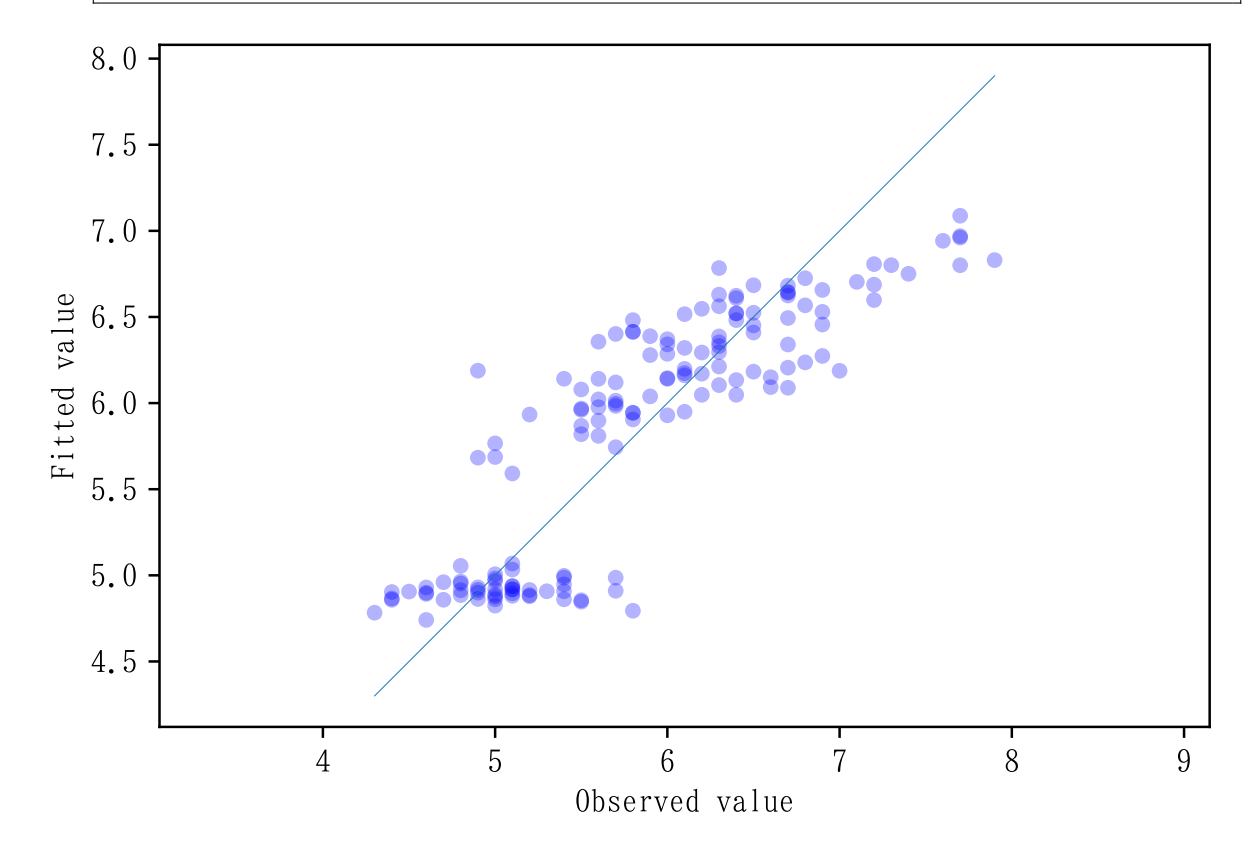

合成変数 2 個を使う場合

pls\_plot(a, ncomp=2)

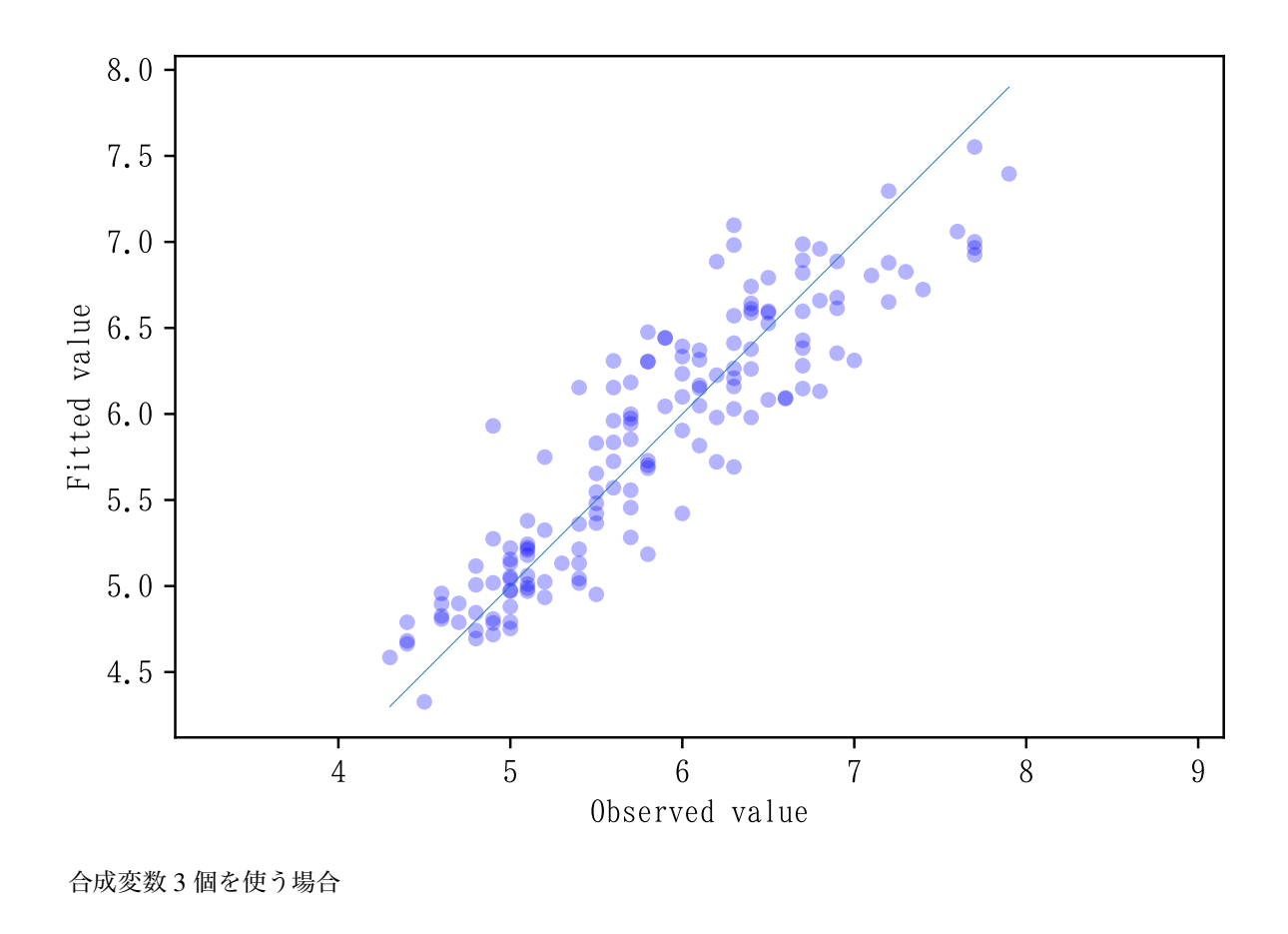

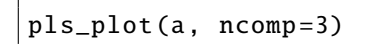

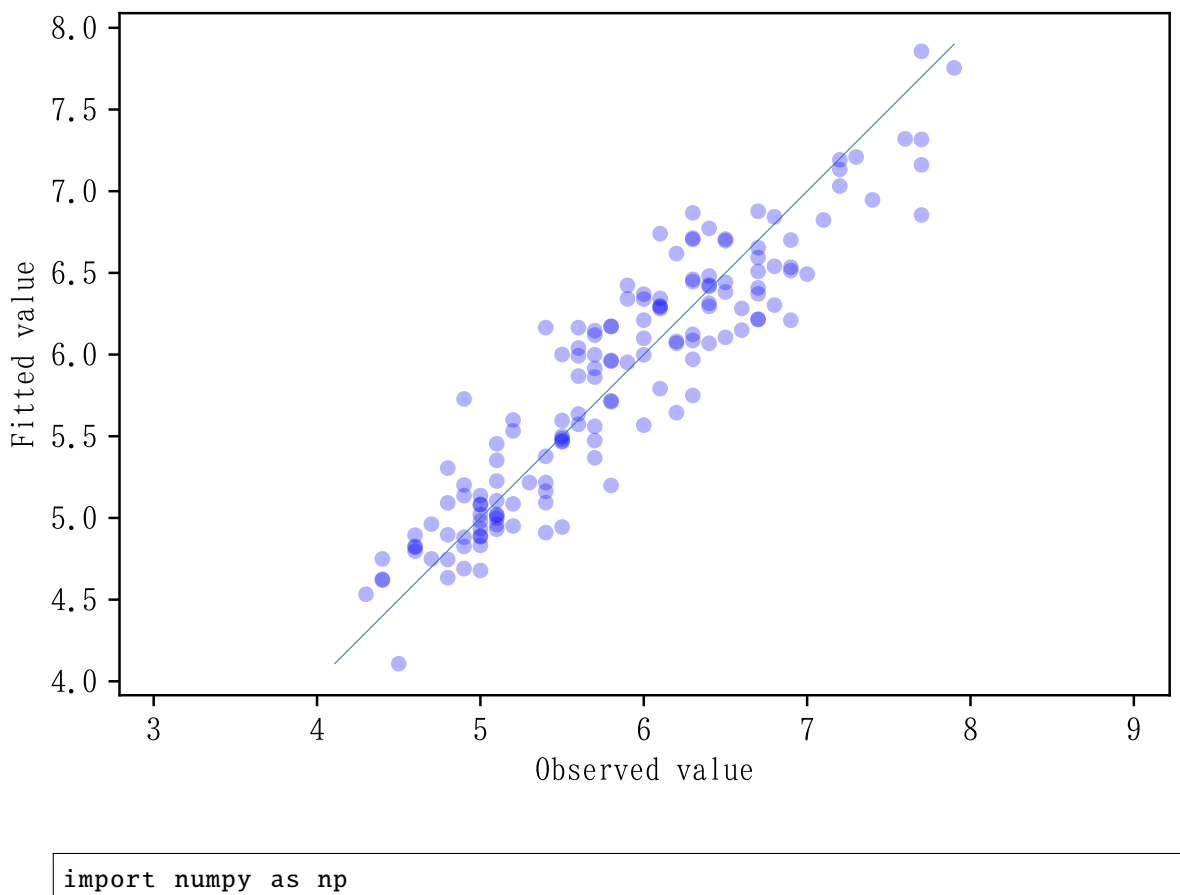

color = np.hstack ((np.repeat (" red", 50), np.repeat (" green", 50), np. repeat (" blue", 50))) pls\_plot(a, type="s", ncomp=[1, 2], color=color)

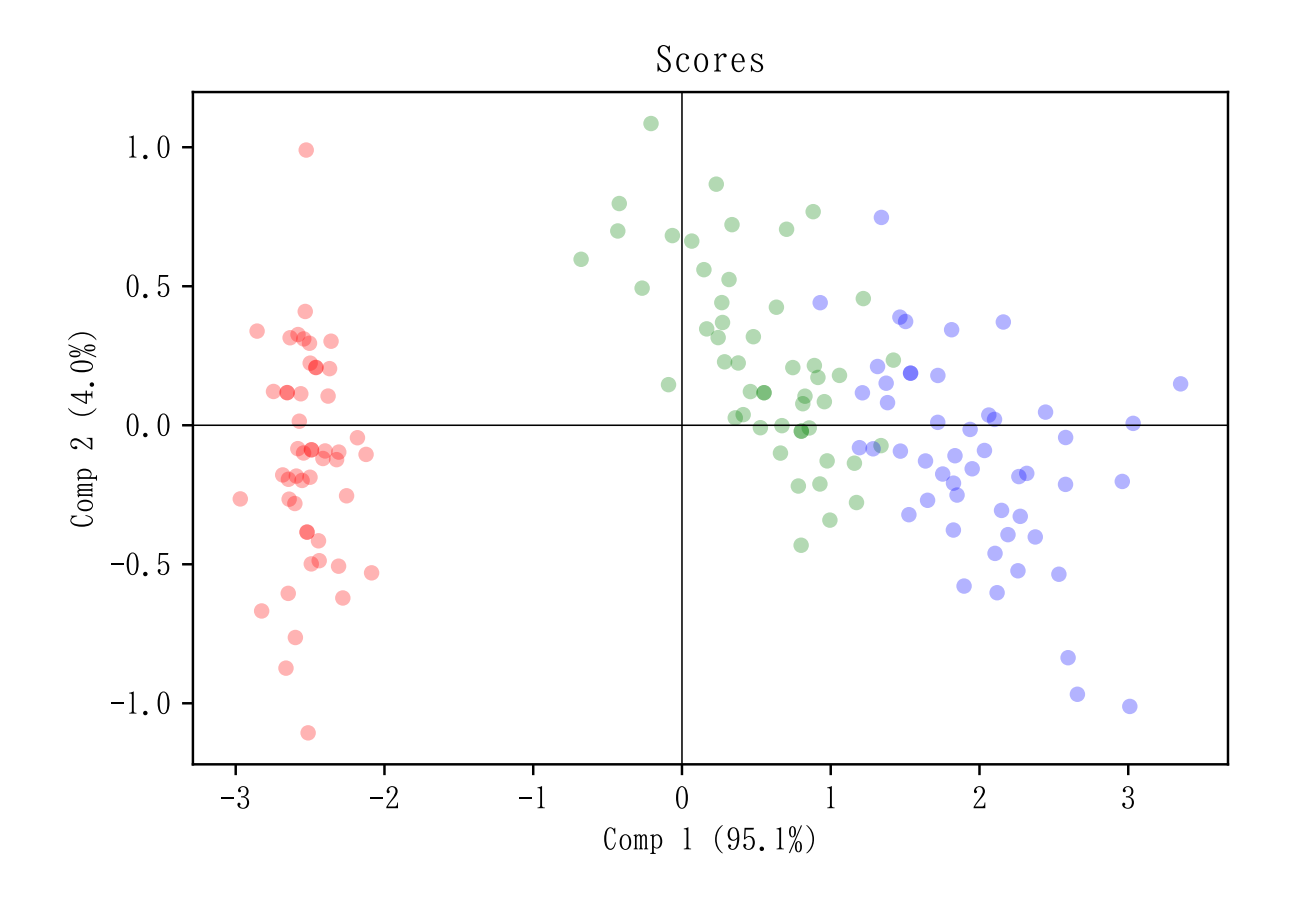

### 3.2 2 **変数を使って** 2 **変数を予測する例**

予測変数は 2 個以上あっても構わない。 iris["sl"], iris[""sw] を使って, iris["pl"] と iris["pw"] を予測する。

```
df = pd.read_csv ("../ Python/data/iris.csv ")
x = df.iloc[:, :2]y = df.iloc[:, 2:4]a = pcr(x, y)
```

```
***** Coefficients
```

```
1 comp
        pl pw
sl 1.875806 0.758497
sw -0.159413 -0.064460
2 comps
        pl pw
sl 1.775593 0.723292
```
sw -1.338623 -0.478721

\*\*\*\*\* Scores

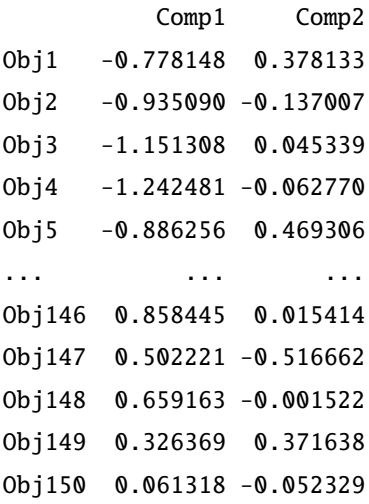

[150 rows x 2 columns]

\*\*\*\*\* Loadings

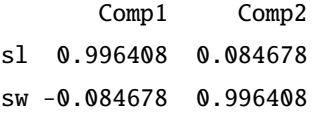

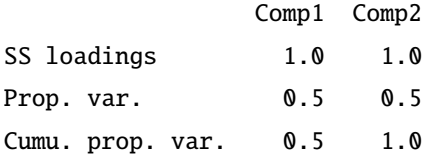

\*\*\*\*\* y loadings

## Comp1 Comp2 pl 1.882568 -1.183461 pw 0.761231 -0.415755

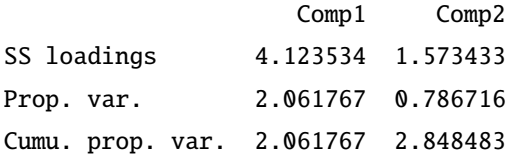

Projection

```
Comp1 Comp2
sl 0.996408 0.084678
sw -0.084678 0.996408
```
\*\*\*\*\* Fitted values

#### 1 comp

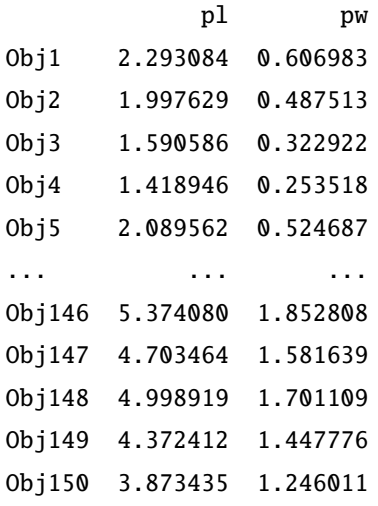

[150 rows x 2 columns]

#### 2 comps

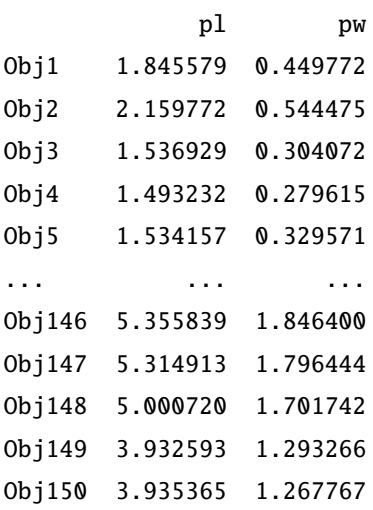

[150 rows x 2 columns]

```
***** Residuals
```
#### 1 comp

pl pw

```
Obj1 -0.893084 -0.406983
Obj2 -0.597629 -0.287513
Obj3 -0.290586 -0.122922
Obj4 0.081054 -0.053518
Obj5 -0.689562 -0.324687
... ... ... ... ... ... ...
Obj146 -0.174080 0.447192
Obj147 0.296536 0.318361
Obj148 0.201081 0.298891
Obj149 1.027588 0.852224
Obj150 1.226565 0.553989
[150 rows x 2 columns]
2 comps
            pl pw
Obj1 -0.445579 -0.249772
Obj2 -0.759772 -0.344475
Obj3 -0.236929 -0.104072
Obj4 0.006768 -0.079615
Obj5 -0.134157 -0.129571
... ... ...
Obj146 -0.155839 0.453600
Obj147 -0.314913 0.103556
Obj148 0.199280 0.298258
Obj149 1.467407 1.006734
Obj150 1.164635 0.532233
[150 rows x 2 columns]
***** x means
sl 5.843333
sw 3.057333
***** y means
pl 3.758000
pw 1.199333
***** Explained variances of x by each component
Comp1 102.705656
Comp2 27.769611
```

```
***** Total variance of x
130.47527
```
#### 3.3 **新しいデータセットに対する予測**

pcr() による分析結果を obj に代入する。

```
import numpy as np
import pandas as pd
df = pd.read_csv ("../ Python/data/pls.csv ")
x = df.loc[:, [''X1", "X2", "X3", "X4", "X5"]]y = df.loc[:, ["Y1", "Y2", "Y3 "]]
import sys
sys.path.append (" statlib ")
from multi import pcr , pls_predict
obj = pcr(x, y, verbose=False)
```
新しいデータセット (n = 4)

```
newX = [[71.5, 39.5, 71.6, 46.1, 41.9],[38.4 , 40.9 , 47.2 , 50.9 , 53.9] ,
         [49.8 , 54.2 , 41.7 , 27.0 , 72.8] ,
         [53.0 , 42.3 , 71.9 , 64.7 , 65.2]]
```
ncomp を省略すると,理論的に可能な合成変数の数までのそれぞれについて予測値を求める。

この場合は合成変数を1個だけ,2個まで,...,5個までに対して予測値を求める。1~3列は,Y1,Y2,Y3 の 3 変数に対する予測値である。行数 4 は *n* = 4 に対応する。4 行列が comp=5 個表示される。

```
a = pls_predict(obj, newX=newX)
```

```
***** Predicted values
[[[55.21263704 53.81925873 71.51296719]
  [48.60031245 48.97412077 37.88470191]
  [44.446208 45.93022767 16.75819416]
  [53.01331219 52.20771771 60.32787208]]
 [[59.48482524 54.10640473 72.07011901]
  [51.00379753 49.13566589 38.19814926]
  [48.6782008 46.21467203 17.31010394]
  [60.19241627 52.69024586 61.26412552]]
 [[62.14191508 53.82680336 76.93587137]
  [49.29524495 49.31545418 35.06939027]
  [50.92632191 45.97810579 21.42693899]
```
[59.34810382 52.77909152 59.71799214]]

[[62.17840879 53.92697114 76.9349182 ] [49.2974586 49.32153019 35.06933245] [50.54271457 44.92518207 21.43695843] [61.14824788 57.72011899 59.6709742 ]] [[59.81989093 52.70381925 78.30231213] [47.55825186 48.41955949 36.07766941] [53.11102888 46.25713657 19.94793116] [64.74794061 59.58695707 57.58398641]]]

4個までの合成変数を使った場合 (ncomp=4) の予測値を求める。

 $a = pls\_predict(obj, newX=newX, ncomp=4)$ 

\*\*\*\*\* Predicted values [[[62.17840879 53.92697114 76.9349182 ]

[49.2974586 49.32153019 35.06933245] [50.54271457 44.92518207 21.43695843] [61.14824788 57.72011899 59.6709742 ]]]

1 個だけの合成変数を使った場合, 2 個までの合成変数を使った場合 (ncomp=4) の予測値を求める。

```
a = pls\_predict(obj, newX=newX, ncomp=[1,2])***** Predicted values
[[[55.21263704 53.81925873 71.51296719]
  [48.60031245 48.97412077 37.88470191]
 [44.446208 45.93022767 16.75819416]
 [53.01331219 52.20771771 60.32787208]]
 [[59.48482524 54.10640473 72.07011901]
 [51.00379753 49.13566589 38.19814926]
  [48.6782008 46.21467203 17.31010394]
 [60.19241627 52.69024586 61.26412552]]]
```
1,2,3,4 番目の合成変数を使った場合の予測値を求める。これは ncomp=4 を指定したときと同じ結果に なる。

 $a = pls\_predict(obj, newX=newX, compos=[1, 2, 3, 4])$ 

\*\*\*\*\* Predicted values [[62.17840879 53.92697114 76.9349182 ] [49.2974586 49.32153019 35.06933245] [50.54271457 44.92518207 21.43695843] [61.14824788 57.72011899 59.6709742 ]]

1,4 番目の合成変数を使った場合の予測値を求める。

 $a = pls\_predict(obj, newX=newX, compos=[1,4])$ \*\*\*\*\* Predicted values [[55.24913075 53.9194265 71.51201401] [48.6025261 48.98019678 37.88464409] [44.06260066 44.87730395 16.76821359] [54.81345625 57.14874518 60.28085414]]

```
これ以降はスコア(主成分得点)を求める(type="score")。
5 個の主成分得点を求める。
```
 $a = pls\_predict(obj, newX=newX, type="score")$ 

```
***** Predicted scores
[[-2.50490324e+01 1.19094641e+01 -1.74312790e+01 -3.17387493e-01
  6.84254736e+00]
[ 6.72002471e+00 6.70013069e+00 1.12085998e+01 -1.92521844e-02
  5.04579789e+00]
 [ 2.66785098e+01 1.17974125e+01 -1.47483257e+01 3.33625078e+00
 -7.45121017e+00]
[-1.44823284e+01 2.00129953e+01 5.53893425e+00 -1.56559363e+01
 -1.04434519e+01]]
```
4 番目の主成分得点を求める。

 $a = pls\_predict(obj, newX = newX, ncomp = 4, type = "score")$ 

```
***** Predicted scores
[[ -0.31738749]
 [ -0.01925218]
 [ 3.33625078]
 [-15.65593625]]
```
1 番目,2 番目の主成分得点を求める。

```
a = pls\_predict(obj, newX=newX, ncomp=[1,2], type="score")
```
\*\*\*\*\* Predicted scores

[[-25.04903244 11.90946414]  $[ 6.72002471 6.70013069]$ [ 26.67850982 11.7974125 ] [-14.48232842 20.01299533]] 1 番目,2 番目,3 番目,4 番目の主成分得点を求める。

 $a = pls\_predict(obj, newX=newX, compos=[1,2,3,4], type="score")$ 

```
***** Predicted scores
[[-2.50490324e+01 1.19094641e+01 -1.74312790e+01 -3.17387493e-01][ 6.72002471e+00 6.70013069e+00 1.12085998e+01 -1.92521844e-02]
[ 2.66785098e+01 1.17974125e+01 -1.47483257e+01 3.33625078e+00]
[-1.44823284e+01 2.00129953e+01 5.53893425e+00 -1.56559363e+01]]
```
1 番目,4 番目の主成分得点を求める。

```
a = pls\_predict(obj, newX=newX, compos=[1,4], type="score")
```
\*\*\*\*\* Predicted scores

[[-2.50490324e+01 -3.17387493e-01] [ 6.72002471e+00 -1.92521844e-02] [ 2.66785098e+01 3.33625078e+00]  $[-1.44823284e+01 -1.56559363e+01]]$